### **【求職者支援訓練受講者募集情報】北海道10月開講コース**

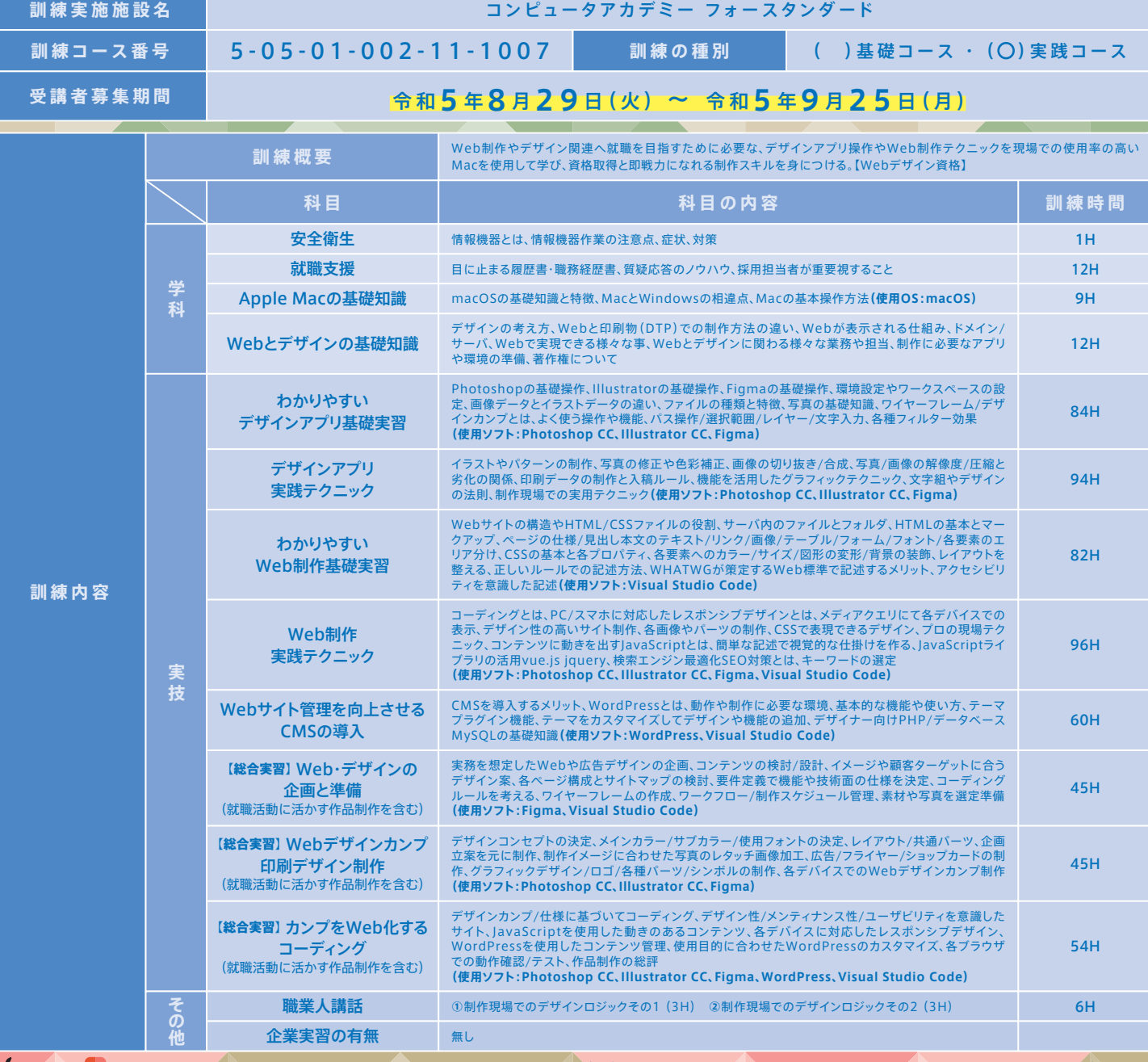

## **Mac&Adobe製品など使用して最新の**「**デザイン/HTML/CSS/WordPress/DTP**」**など学びます。**

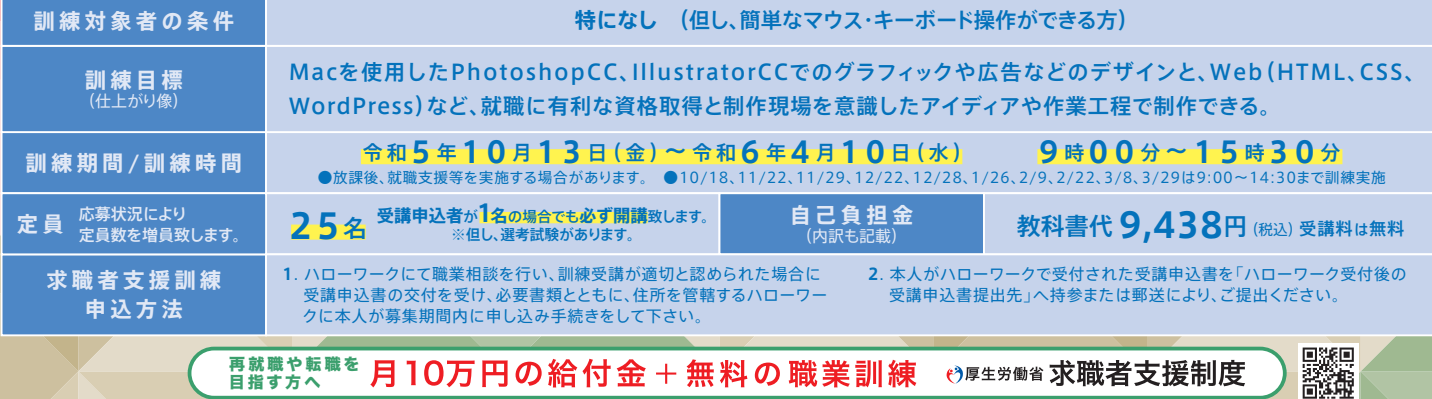

再就職や転職を 目指す方へ

 $\overline{\mathcal{L}}$ 

**P R ポイント**

# 制作現場を想定した環境で学び、デザイナーとして就職を目指す!(BBT) 4StandardのWeb&デザインは**Mac**で授業を行います。

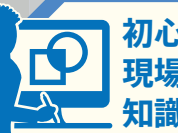

## **初心者から 現場に必要な 知識と技術を学ぶ**

制作現場で求められる、**Macを使用した**デザイン アプリ操作、PCスマホ対応Web制作、業界標準 のWordPressを使用したWeb、印刷物(DTP)制 作など、最新の専門知識・技能を総合的に学び、 Web・デザイン業界で即戦力となるデザイナーを 目指す事を目標とした充実の実践コースです。

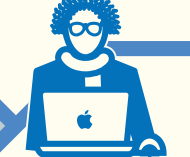

Web制作会社 デザイン制作会社 一般企業でのWeb担当 Webサイト運営企業 ECサイト運営など

## **アイディアを形にする 就職を想定した総合実習**

企画/ターゲット層の設定、デザインコンセプ ト、Webの仕様、スケジュール管理、デザイン カンプ作成、そしてWeb化するコーディング など、**実際の制作フローを想定したカリキュラム**行います。 また、**総合実習は卒業制作**も兼ねており、Webの他にもチ ラシやショップカードなどの制作も行い、就職活動で求め られる充実した**ポートフォリオ**として活用して頂けます。

**Mac操作方法 Webデザイン DTPデザイン** 制作現場が求めるⅤ<sub>\*\*\*</sub>\*\*☆◎基礎が3々→、 Web&デザインがわかる

**Ps PhotoShop Al Illustrator 実践スキル WordPress Webコーディング**

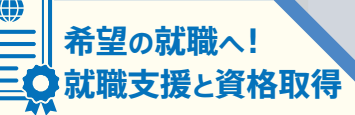

就職支援カリキュラムでは、就活で必要なビジネ スマナーや印象の良い面接対策、履歴書・職務 経歴書、ポートフォリオ作成など、希望者には随 時添削なども行っており、自身の実力を最大限 引き出せる様、サポートしております。

また、就職に有利なWeb・デザイン関連の一部 資格を当スクールで受験できますので、異業種か らの転職でも自信をもってチャレンジできます。

**訓練生募集**

**当訓練の休校日は 土曜日 日曜日 祝 日**

コンピュータアカデミー **フォースタンダード**

その他一部、平日休みがあります。

募集締切 <sup>9</sup>/25**まで**

**Standard** 

**10<sup>月</sup>**

**修了後に取得できる資格**(掲載されている資格の取得を目指す訓練コースです) Web、Illustrator 、Photoshop クリエイター能力認定試験エキスパート **サーティファイ** / Web 検定(Web デザイナー、Web ディレクター) **公益社団法人全日本能率連盟** / CG-ARTS 検定(Web デザイナー検定エキスパート) **公益財団法人画像情報教育振興協会** / アドビ認定プロフ **資格名称 すべて任意受験** ェッショナル(Photoshop、Illustrator) **アドビ** / ウェブデザイン技能検定 3 級 **特定非営利活動法人インターネットスキル認定普及協会**

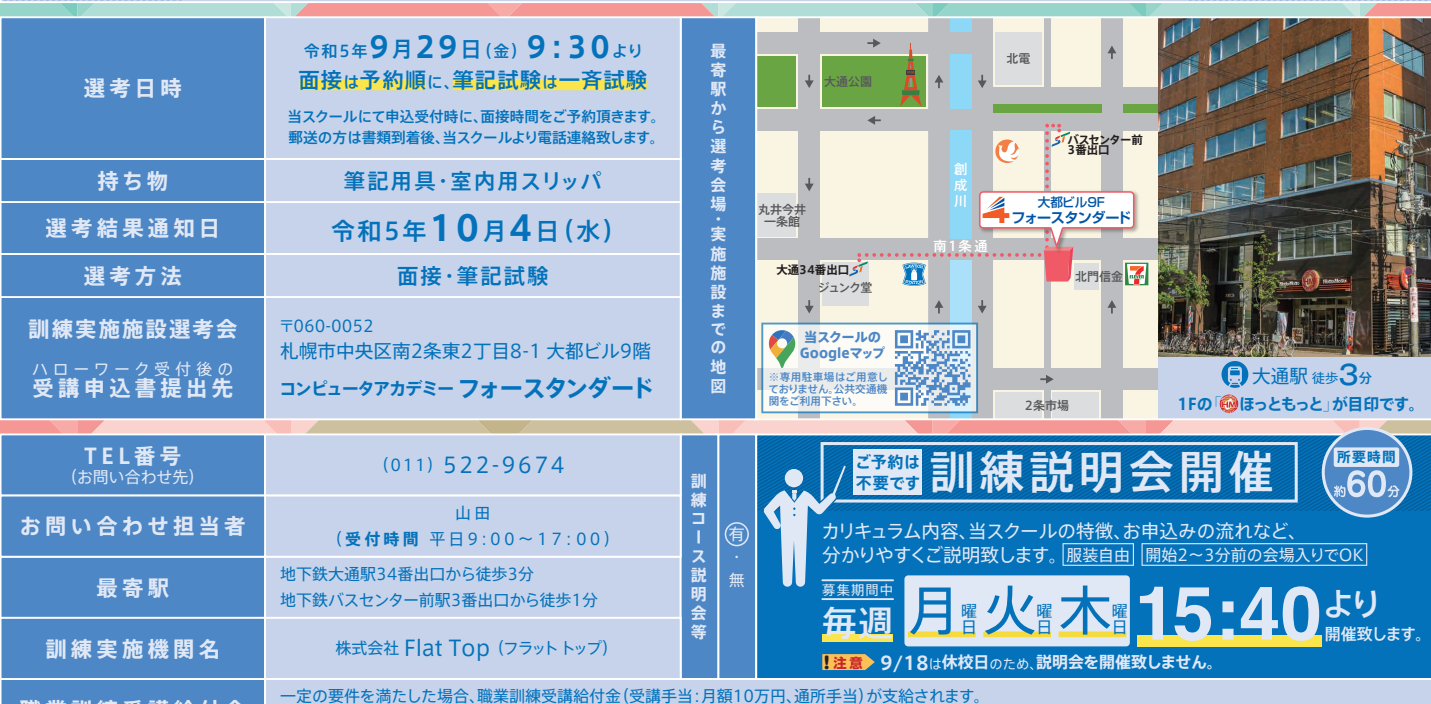

**職業訓練受講給付金** 一定の要件を満たした場合、職業訓練受講給付金(受講手当:月額10万円、通所手当)が支給されます。 詳しくは、住所を管轄するハローワークの担当窓口にお尋ねください。

**新型コロナ・インフルエンザ対策**

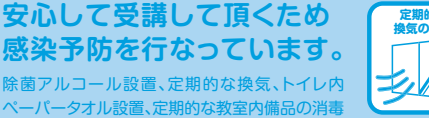

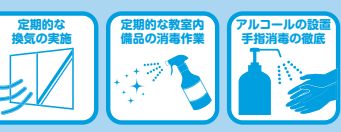